第**4**讲运算符重载

回顾函数的重载:是指完成不同功能的函数可以 具有相同的函数名。

**C++**的编译器是根据函数的实参来确定应该调用 哪一个函数的。

**int fun(int a, int b) void main(void)**

**{ return a+b; } { cout<<fun(3,5)<<endl;**

**}**

**int fun (int a)** cout << fun(5)<< endl;

**{ return a\*a; }**

**8**

**25**

```
class A
 { float x,y;
public:
   A(float a=0, float b=0){ x=a; y=b; }
}
void main(void)
{ A t1(2,3), t2(3,4), t3;
   c=t1+t2;
}
                          两对象不能使用+,
                            必须重新定义+
   运算符重载:
```
就是赋予已有的运算符多重含义。

重载函数为类的成员函数:

**A operator + (A &); //**重载了类**A**的"**+"**运算符 返回类型 函数名 运算的对象

### **operator**与其后的运算符一起构成函数名。

```
class A
     { int i;
public:A(int a=0) { i=a; }
     \text{void Show}(\text{void})\{\qquad \text{cout}<<\text{'i}=<\text{c}<<\text{end};
     void AddA(A &a, A &b) //利用函数进行类之间的运算
           { i=a.i+b.i; }
};
void main(void)
     { A a1(10),a2(20),a3;
     a1.Show ();
     a2.Show ();
// a3=a1+a2; //错,不可直接运算
     a3.AddA(a1,a2); //对,调用专门的功能函数
     a3.Show ();
}
          没有重载运算符的例子
                            利用函数完成
                             了加法运算
                          调用函数
```

```
class A
     { int i;
public:A(int a=0){ i=a; }
     void Show(void){ cout<<"i="<<i<<endl; }
     void AddA(A &a, A &b) //利用函数进行类之间的运算
           { i=a.i+b.i; }
     A operator + (A &a) //重载运算符+
           { A t; t.i=i+a.i; return t; }
};
void main(void)
     { A a1(10),a2(20),a3;
     a1.Show ();
     a2.Show ();
     a3=a1+a2; //对,重载加法,可以直接进行类的运算
     a3.AddA(a1,a2); //调用专门的功能函数
     a3.Show ();
                                   相当于
                             a3=a1.operator+(a2)
                 有重载运算符的例子
```
**}**

#### 重载运算符与一般函数的比较:

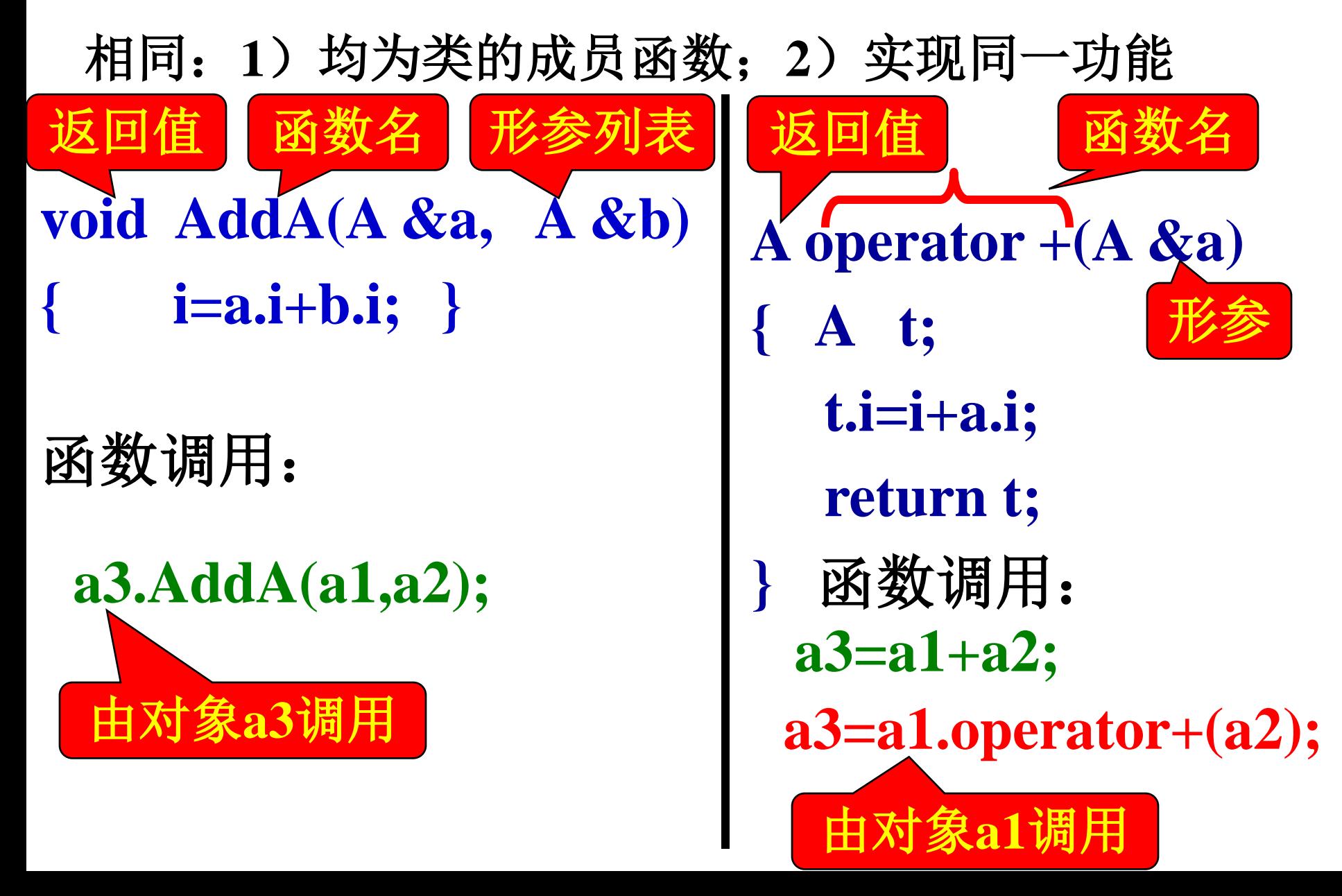

# 在**C++**中**,**允许重载的运算符**,**不允许重载的运

# 算符见书上**P125**页。

只能对**C++**中已定义了的运算符进行重载, 而且,当重载一个运算符时,该运算符的优 先级和结合律是不能改变的。

```
class room{
```

```
float Length;
float Wide;
```
**public: room(float a=0.0,float b=0.0){ Length=a; Wide=b; }**

void Show(void){cout<<''Length="<<Length<<'\t'<<''Wide="<<Wide<<endl;}  **void ShowArea(void){ cout<<"Area="<<Length\*Wide<<endl; } room operator+(room &);//重载运算符+, 函数原型** 

**r4=r1+(r2+r3);**

先**(r2+r3);** 再**r1+(r2+r3);**

运算符的优先级和结

合律是不能改变的

```
};
room room::operator + (room &r) //重载运算符, 函数定义
 { room rr; //该函数要返回的room类对象rr
   rr.Length =Length+r.Length;
   rr.Wide =Wide+r.Wide ;
   return rr;
}
                                     r4=r1+r2+r3;
                               先(r1+r2); 再(r1+r2)+r3;
```
**void main(void)**

```
{ room r1(3,2),r2(1,4), r3,r4;
 r1.Show (); r2.Show ();
r3=r1+r2; r3.Show ();
 r4=r1+r2+r3; r4.Show ();}
```
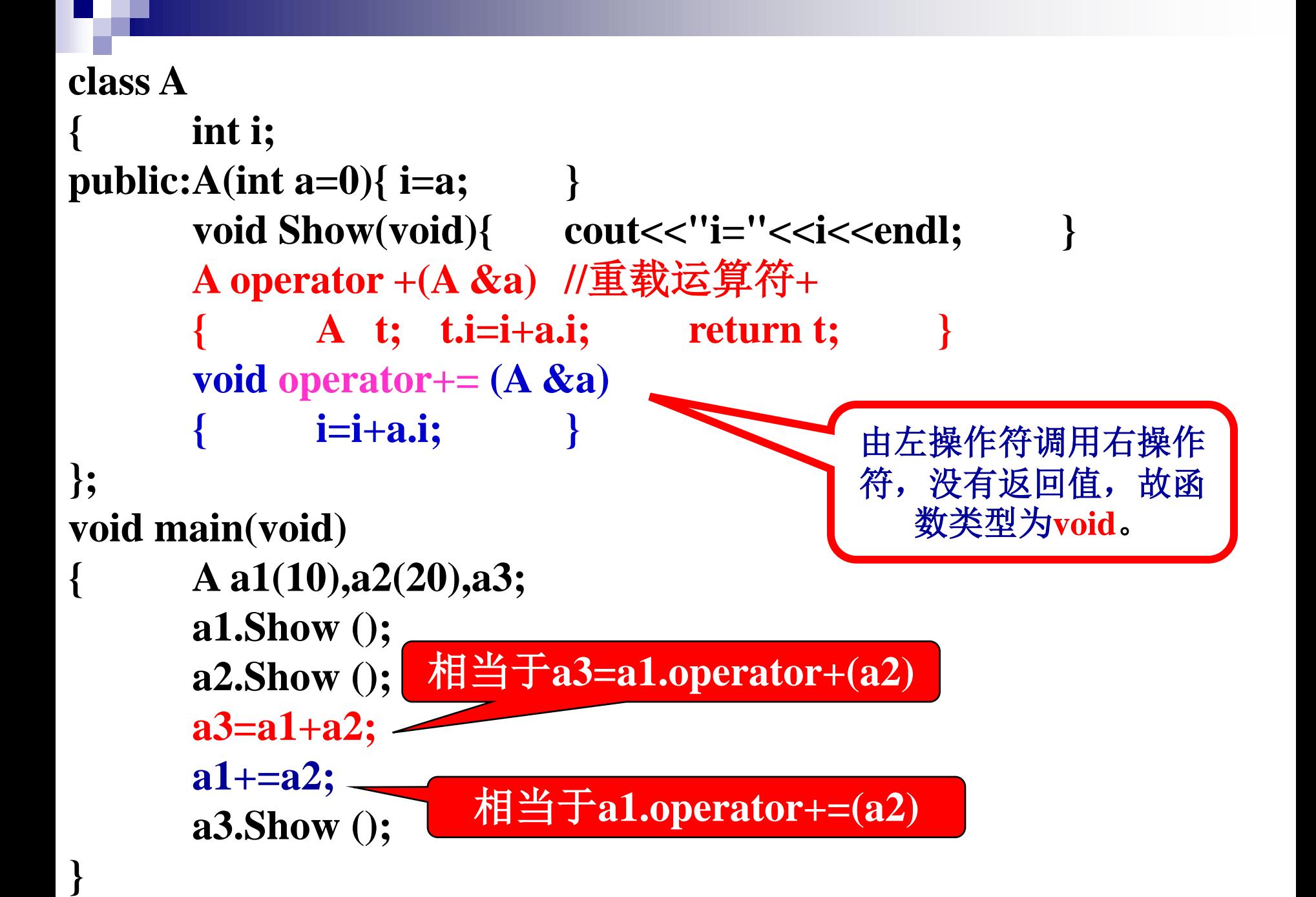

### 单目运算符的重载 前置和后置自增(自减)运算后对象a的值相同, 但重载运算符函数的返回值不相同。

- **A a, b; A a;**
- **b=++a; ++a; A operator ++( ){ .... }**

**b=a++; a++; A operator ++(int){ .... }**

**C++**约定:增加一个**int**类型 的形参,表示:后置自增运 算符重载函数

```
class A
```
- **{ float x, y;**
- **public:**

 **A(float a=0, float b=0){ x=a; y=b; } A** operator ++( $\{A \mid t; t.x=++x; t.y=++y; \text{ return } t; \}$  **A operator ++(int) { A t; t.x=x++; t.y=y++; return t;}**

**};**

**}**

**void main(void)**

- **{ A a(2,3), b;**
	- **b=++a;**
	- **b=a++;**

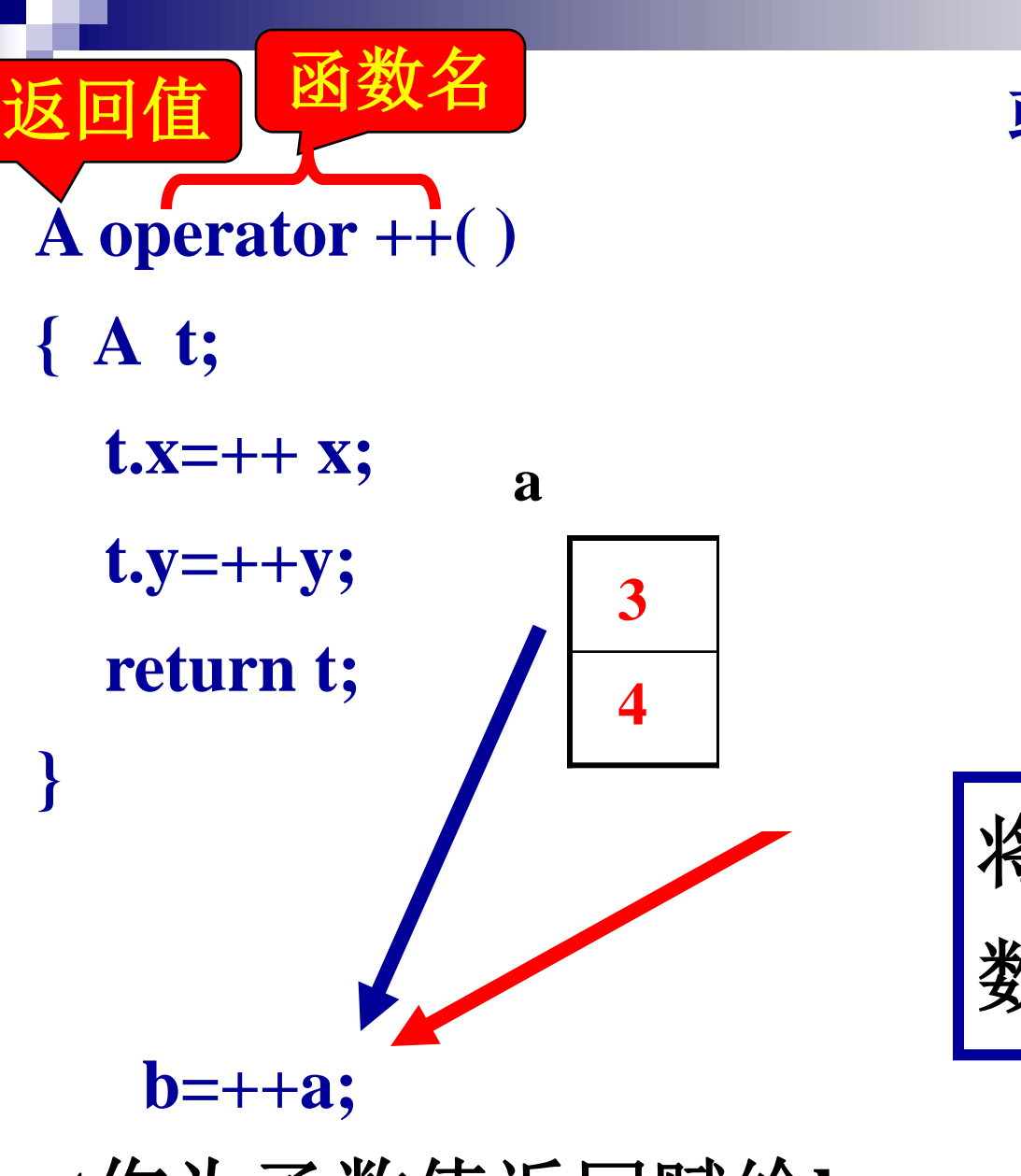

**A operator ++( ) { ++ x; ++y; return \*this; }** 将对象本身作为函 数值返回赋给**b** 或者:

**t**作为函数值返回赋给**b**

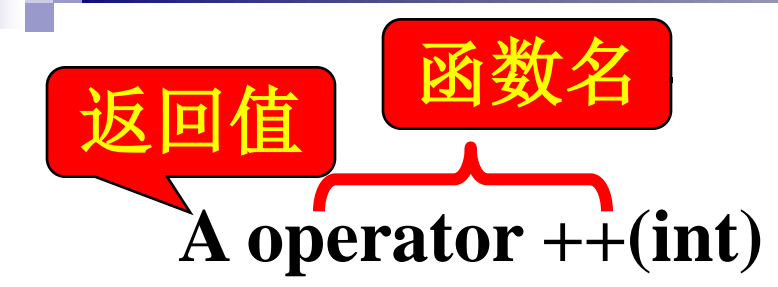

- **{ A t;**
	- **t.x=x++;**

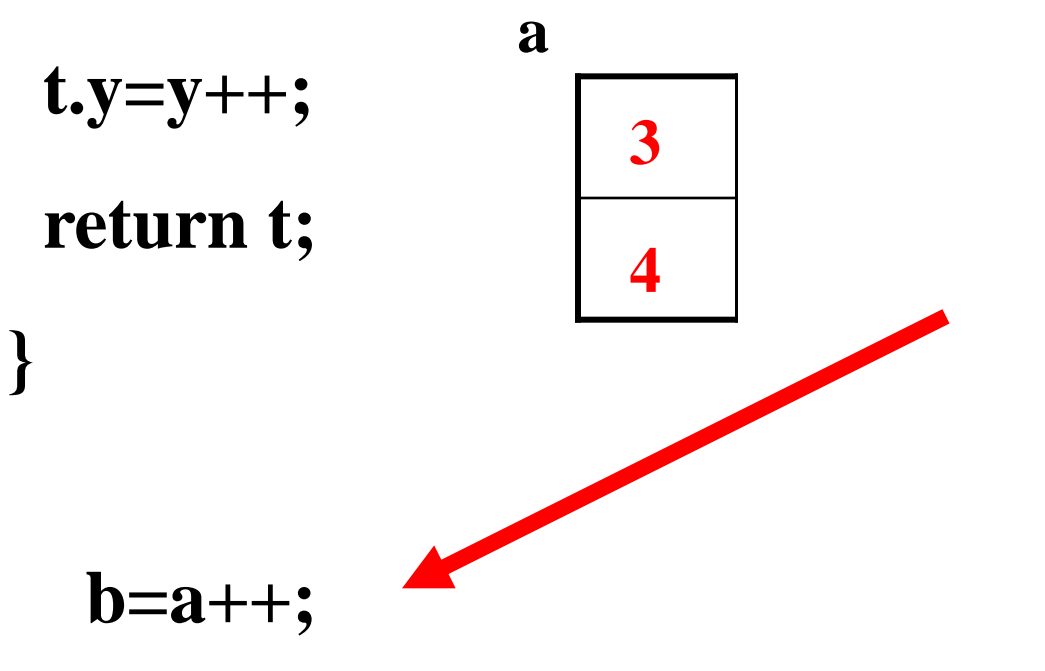

**t**作为函数值返回赋给**b**

运算符重载为友元函数 运算符重载为成员函数时,是由一个操作数调用 另一个操作数。

- **A a ,b , c;**
- **c=a+b;** 实际上是**c=a.operator+(b);**
- **c=++a;** 实际上是**c=a.operator++( );**
- 即函数的实参只有一个或没有。 **c+=a;** 实际上是**c.operator+=( a );** 重载**+=**
- 友元函数是在类外的普通函数,与一般函数的区 别是可以调用类中的私有或保护数据。 将运算符的重载函数定义为友元函数, 参与运算 的对象全部成为函数参数。
	- **A a ,b , c;**
	- **c=a+b;** 实际上是 **c=operator+(a, b);**
	- **c=++a;** 实际上是 **c=operator++(a);**
	- **c+=a;** 实际上是 **operator+=( c, a );**

**class A { int i; public: A(int a=0) { i=a; } void Show(void)** { **cout**<<''**i**=''<<**i**<<endl**; friend A operator +(A &,A &);//友元函数, 两个参数, 为引用 }; A operator +(A &a , A &b) //**类体外定义作为友元函数的重载函数 **{A t; t.i=a.i+b.i; return t; } void main(void) { A a1(10),a2(20),a3; a1.Show (); a2.Show (); a3=a1+a2; //**重新解释了加法,可以直接进行类的运算 **a3.Show ();** 相当于 **a3=operator+(a1,a2)**

**}**

**class A { int i; public: A(int a=0) { i=a; } void Show(void)** { **cout**<<"**i**="<<**i**<<endl; **friend A operator++(A &a){ a.i++; retrurn a;}//** 类体内定义 **friend A operator++(A &a, int )//**类体内定义,**int**表示后增 **{ A t; t.i=a.i; a.i++; return t;} }; void main(void) { A a1(10),a2,a3; a2=++a1; a3=a1++; a2.Show(); a3.Show ();** 相当于**a2=operator++(a1)** 相当于**a3=operator++(a1,int)**

**}**

对双目运算符,重载为成员函数时,仅一个 参数,另一个被隐含;重载为友元函数时,有两 个参数,没有隐含参数。

一般来说,单目运算符最好被重载为成员函 数;对双目运算符最好被重载友元函数。

转换函数

转换函数就是在类中定义一个成员函数, 其作用

是将类转换为某种数据类型。

- **class A**
- **{ float x, y; public:**

```
 A(float a, float b){ x=a; y=b; }
```

```
};
void main(void)
```
- **{ A a(2,3);**
	- cout<<a<<endl;

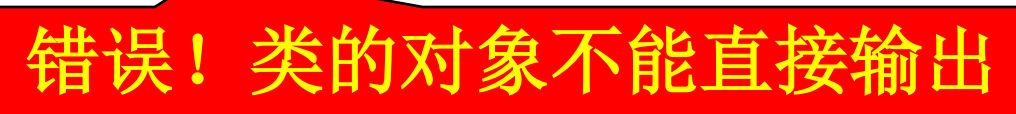

$$
A \longrightarrow float
$$

利用转换函数将 类**A**的对象**a**转换 成某种数据类型

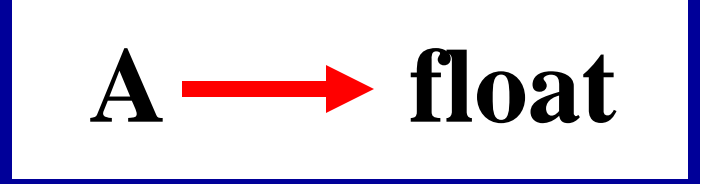

**1.** 转换函数必须是类 的成员函数。

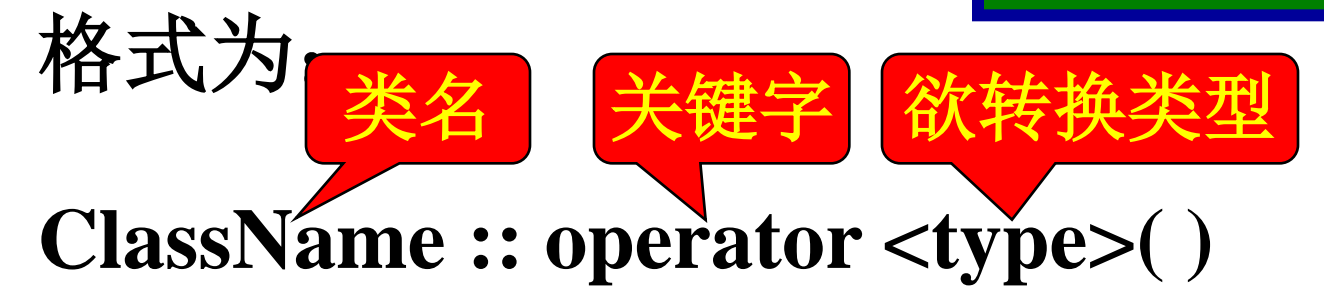

**{.........}** 具体的转换算法

## **2.** 转换函数的调用是 隐含的,没有参数。

**A :: operator float ( )**

**{ return x+y; }** 转换算法自己定义

```
class Complex{
      float Real,Image;
public:
   Complex(float real=0,float image=0)
            { Real=real; Image=image; }
    void Show(void)
    {cout<<"Real="<<Real<<'\t'<<"Image="<<Image<<endl; }
operator float(); //成员函数,定义类转换 Complex->float
};
Complex::operator float ()
      { return Real*Real+Image*Image;}
void main(void)
      { Complex c(10,20);
      c.Show ();
      cout<<c<<endl;//可以直接输出c,因为已经进行类型转换
```
**}**

注意:转换函数只能是成员函数,不能是友 元函数。转换函数的操作数是对象。

- 赋值运算符重载 "="
- 同类型的对象间可以相互赋值,等同于对象的各
- 个成员的一一赋值。
	- A a(2,3), b;
	- $b = a$ ;
- 但当对象的成员中使用了动态的数据类型时**(**用 **new**开辟空间),就不能直接相互赋值,否则在程 序的执行期间会出现运行错误。
- **class A{ char \*ps; public: A( ){ ps=0;} A(char \*s ){ps =new char [strlen(s)+1]; strcpy(ps,s);} ~A( ){ if (ps) delete [] ps;}//**指针非空时 void Show(void) { cout<<ps<<endl; }  $\left| \text{ps} \right| \longrightarrow$ **s2 ps "Computer"**
- **};**
- **void main(void )**
- **{ A s1("China!"),s2("Computer!");**
	- **s1.Show(); s2.Show();**
- **s2=s1; //**相当于 **s2.ps=s1.ps;**
- **s1.Show(); s2.Show(); }**

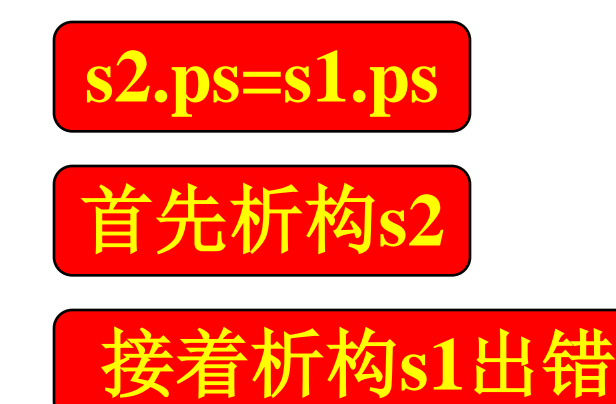

这时,利用编译系统的默认赋值无法正确运行程

- 序, 必须重载赋值运算符"="
- 赋值运算符必须重载为成员函数。

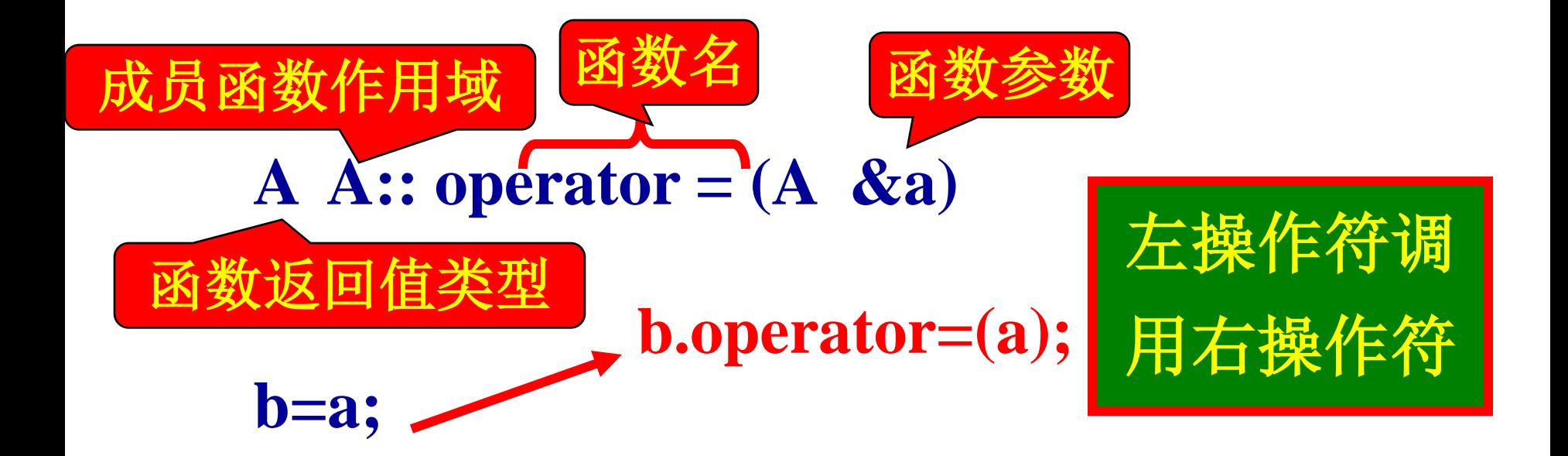

```
class Sample{
          int x;
public: Sample(int i=0){x=i;}
          void disp(void){ cout \langle \langle x - \langle x - \langle x - \langle x - \rangle \rangle \ranglevoid operator=(Sample &p) { x=p.x; }
```

```
};
```
**void main(void)**

- **{ Sample A(20),B;**
	- **Sample C(A);//**使用缺省的拷贝构造函数
	- **B=A; //**使用赋值运算符重载
	- **B.disp();**

```
 A.disp();
```

```
class A{
     char *ps;
public: A( ){ ps=0;}
A(char *s ){ps =new char [strlen(s)+1]; strcpy(ps,s);}
~A( ){ if (ps) delete ps;}
void Show(void) { cout<<ps<<endl;}
A & operator=(A &b);//重载函数声明,返回该类的引用
};
void main(void )
{ A s1("China!"),s2("Computer!");
  s1.Show(); s2.Show();
  s2=s1;
  s1.Show(); s2.Show();
}
                            必须重新定义"="
```
- **A &A::operator = ( A &b)//**重载赋值运算符
- **{ if ( ps ) delete [ ] ps;**

**}**

 **if ( b.ps) s2.operator=(s1);**

**s2=s1;**

 $\mathbf{p} = \mathbf{n}$ **ew char [ strlen(b.ps)+1]; strcpy( ps, b.ps); }**  $s1$  **ps**  $\rightarrow$  "China" **s2 ps F "China"** 

 **else ps =0; return \*this;** 返回同种类型的引用适合于连等式。 **s3=s2=s1;**

```
class A{
       char *ps;
public: A( ){ ps=0;}
       A(char *s){ \bf{p}s =new char [strlen(s)+1]; \bf{stropy}(ps,s);~A( ){ if (ps) delete []ps;}
       char *GetS( ) {return ps;}
       A & operator = ( A &b);//重载赋值运算符
};
A &A::operator = ( A &b)//重载赋值运算符
  { if ( ps ) delete [ ] ps;
   if (b.ps) { ps = new char [sthen(b.ps)+1]; stropy(ps, b.ps);}
   \epsilonelse ps =0;
   return *this;
}
void main(void )
{ A s1("China!"),s2("Computer!");
       s2=s1;
       cout <<"s1= "<< s1.GetS()<<'\t';
       cout <<"s2= "<< s2.GetS()<<'\n';
}
                                          s2.ps重新开辟内存,存放"China"
                                    重新开辟内存
                              上述内容的完整程
```
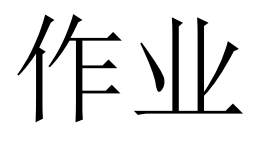

### ■ P153第7题